*Université Med Khider Biskra Faculté des Sciences exactes et des Sciences de la nature et de la Vie Département des sciences de la matière 1ère année LMD Sciences de la Matière Module: Informatique2*

# **TP n°2**

#### **Exercice1**

Traduisez les algorithmes suivants en **programmes Fortran**, sauvegardez ces derniers dans des fichiers sources (.f95), puis lancez la compilation, l'édition de liens, et l'exécution de chaque programme.

Algorithme calculette Variable A, B, R : réel O : caractère Début Ecrire ('Choisissez une opération (+ ou -)') Lire (O) Ecrire ('Donnez deux nombres réels') Lire (A, B)  $Si$  O = '+' alors  $R \leftarrow A + b$ <sup>l</sup>Si<u>non</u>  $R \leftarrow A - B$ Finsi Ecrire (R) <u>Fin</u>

Algorithme pair Variable X : entier Début Ecrire ('Donnez un nombre entier') Lire (X)  $Si (X mod 2) = 0$  alors Ecrire ('Ce nombre est pair') 'Si<u>non</u> Ecrire ('Ce nombre est impair') **Finsi** Fin

#### **Exercice 3**

Écrire un algorithme qui permet d'afficher la valeur absolue de la différence entre deux nombres réels saisis au clavier.

 $|x-y|= x -y \text{ si } x>y$  $|x-y| = -(x - y)$  si  $x < y$ 

#### *Traduire l'algorithme suivant en programme Fortran*

#### **Exercice 4**

Écrire un algorithme qui teste si une année est bissextile ou non. N.B.

Une année est bissextile si elle est divisible par 4 et pas par 100 ou si elle est divisible par 400.

*Traduire cet algorithme en un programme Fortran.*

#### **Exercice 5**

Écrire un algorithme permettant de résoudre une équation de deuxième degré :  $ax^2+bx+c=0$ 

#### *Traduire cet algorithme en un programme Fortran.*

#### **Exercice 6**

À partir d'un montant lu, on détermine un montant net par application d'une remise de :

- 1% si le montant est compris entre 2000 et 5000 DA.

- 2 % si le montant est supérieur à 5000 DA.

#### *Écrire le programme correspondant en Fortran*

# **Exercices facultatifs**

## **Exercice7:**

Traduire l'algorithme suivant en **programme Fortran**

L'état de santé est représenté par un caractère ('O' pour bonne et 'N' pour mauvaise).

Algorithme assurance

```
Variable
  AGE : entier
  SANTE : caractère
  ACCID : entier
Début
  Lire (AGE, SANTE, ACCID)
  Si (SANTE = 'O') et (ACCID = 0) \overline{Alors}Si AGE < 30 Alors
     Écrire ('Contrat A') 
     Sinon
     Écrire ('Contrat B')
  Fin si
  Sinon
   Si (SANTE ≠ 'O') et (ACCID ≠ 0) Alors
     Écrire ('le contrat est refusé') 
   Sinon
     Écrire ('expertise médicale') 
   Fin si
  Fin si
```

```
 Fin
```
### **Exercice 8:**

Écrire un algorithme qui permet de Lire deux variables réelles a et b et un opérateur simple: +, -, \*, / et Écrire le résultat.

- Traduire cet algorithme en Fortran.

#### **Exercice 9**

Écrire un algorithme qui permet de trier en ordre croissant trois nombres entrés en lecture.

- Traduire cet algorithme en Fortran.

#### **Annexe**

Le tableau suivant contient les **instructions Fortran** équivalentes aux mots clés utilisés dans les algorithmes :

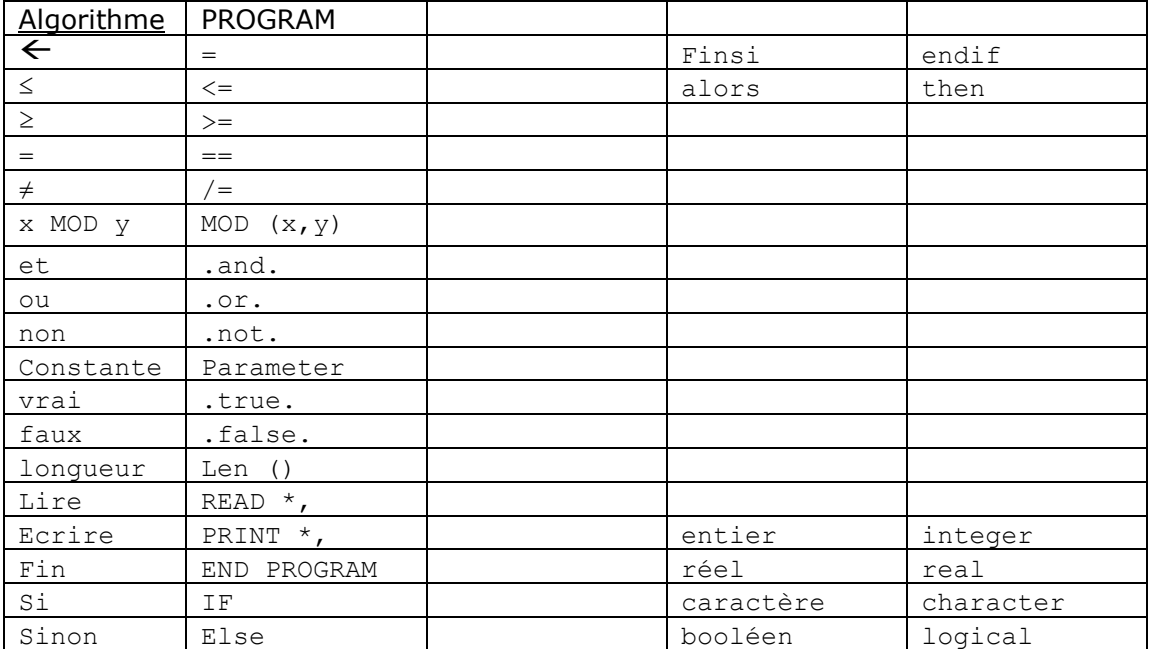

Chargé du module: Dr. H. BELOUAAR